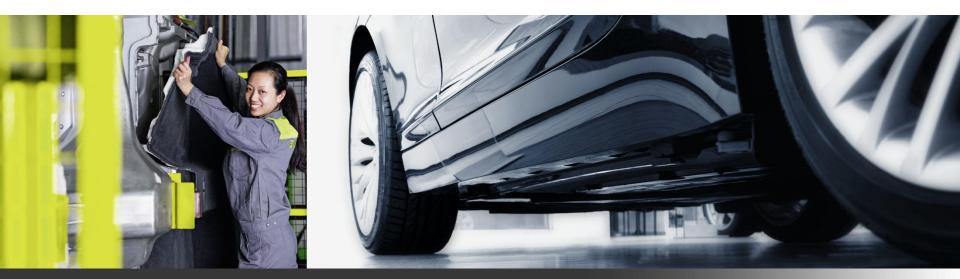

"How to" Compliance Process Management (CPM) tool

|   | • |  |  | • | 0 | $\mathbf{O}$ |   | • |   |   |  |   |   |   | • | • | • |
|---|---|--|--|---|---|--------------|---|---|---|---|--|---|---|---|---|---|---|
| • |   |  |  |   | • |              | • | • |   |   |  |   | • | ٠ | • | • | • |
|   |   |  |  |   |   |              | • | • | • | • |  | * | • | • | • |   | • |

### Contents

- 1. Purpose of CPM tool (slide 3)
- 2. CPM Tool User Interface (slides 4)
- 3. Rule sets included in CPM tool (slide 5)
- 4. CPM Tool User Instructions (slide 6 8)
- 5. CPM Tool Results Explanation (slide 9 11)
- 6. More Information on CPM Tool (slide 12)

# **Purpose of CPM Tool**

- The tool contains within it 15 different OEM specifications and REACH and GADSL legal regulations
- Each regulation/specification is referred to as a "rule set"
  - Format of rule set name is: "OEM (document number) YYMM"
- The tool allows for the "grading" of the compliance of a basic substance against any one or combination of these rule sets given the CAS # of the basic substance and the amount in percentage of the substance present in the supplied material
- The output indicates whether the basic substance passes or fails the material compliance requirements for the selected rule set(s) and why

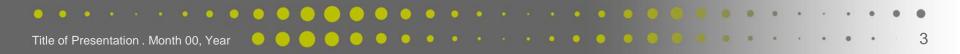

# CPM Tool - <u>http://cpm.autoneum.com/cpm</u> User interface

← → C 🗋 v023a00007.atn-sap.os.itelligence.de/cpm/

Disclamer: Please note that the use and results obtained from the CPM tool do not relieve the supplier and processors from their obligation to comply with all national and international legal regulations regarding restricted substances and prohibition regulations resulting therefrom.

| Grading                                                 |  |
|---------------------------------------------------------|--|
| Grade a BOM                                             |  |
| Rule Sets for grading:<br>Select rule sets for grading. |  |
| Cas Number Check :<br>Enter Cas Number<br>Amount(%): 0  |  |
| Grade                                                   |  |

autoneum

autoneum

☆ =

Help -

thinkstep

#### 

6

# **Rule Sets Currently Available**

### autoneum

### Legal:

GADSL Global [2016]

REACH Authorisation 3.3.5 [2016]

REACH Candidate 3.5.5 [2016]

REACH Restriction 3.4.0 [2013]

### **OEM Specifications:**

PSA (B20-0250) [2015] BMW (GS93008-2) [2014] Scania (4158) [2015] Daimler (8585) [2016] Suzuki (N2402) [2016] Fiat-Chrysler (CS-9003) [2016] Toyota (TSZ0001G) [2013] Ford (Company Regulations) VW (50156) [2015] [2016] Volvo Car (VCS 5036) [2015] GM (GMW3059) [2016] Volvo Truck (STD 100-0002) Honda (HCSMS) [2016] [2015] JLR (STJLR-99-9999) [2015] Nissan (M0301) [2015] Nissan-Renault (RNES-B00027) [2016]

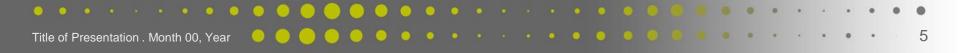

# **Instructions for Grading a Basic Substance** Four Steps to Use the Tool!

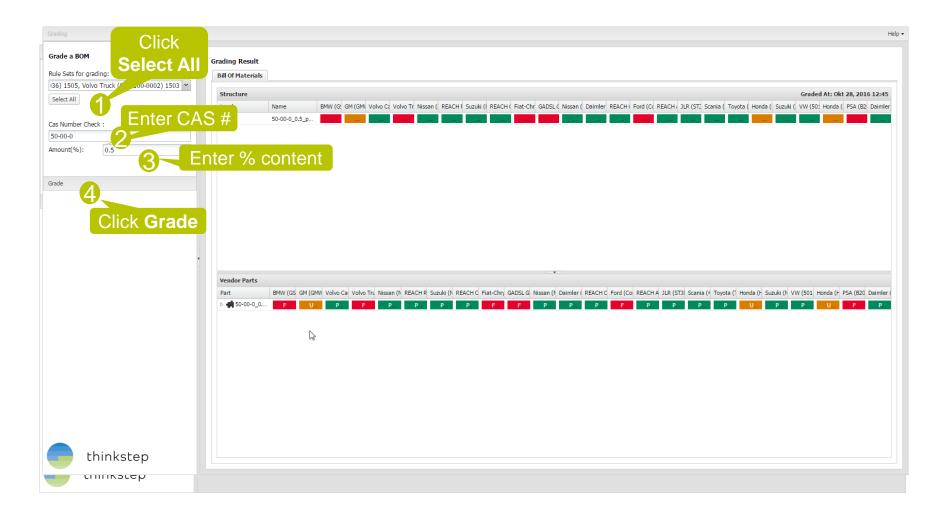

#### 

# Instructions for Grading a Basic Substance Four Steps to Use the Tool Summary!

autonel

Click "Select All" rule sets for grading

Enter in CAS # of the basic substance to be checked in correct dash format (####-##-#)

Enter in the % content of the basic substance in the product

**Click Grade!** 

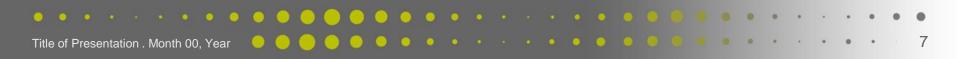

### **Check Reason for Results**

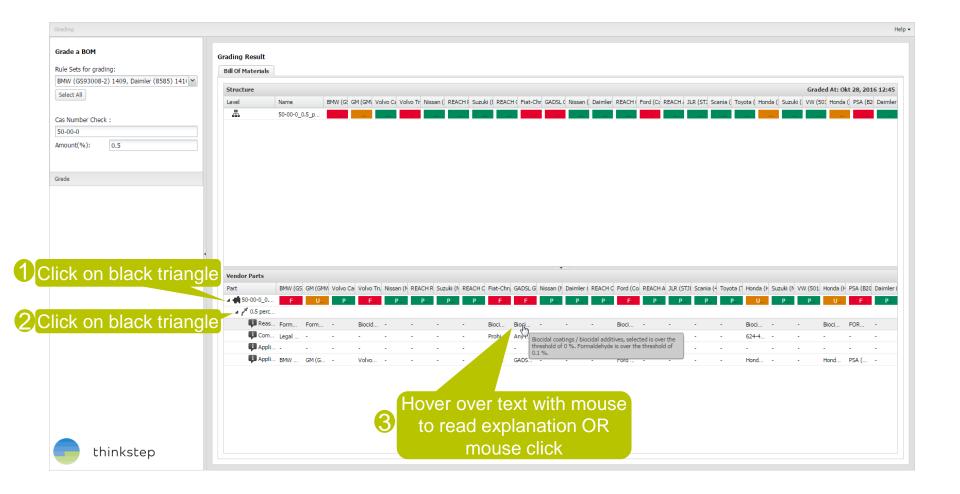

autoneur

#### 

# States in the grading system

 FAIL: The threshold of a prohibited substance is exceeded without possible exemptions

autor

- UNAPPROVED FAIL: The threshold of a declarable substance is exceeded but there are possible exemptions
- PASS: The threshold of the substance is not exceeded or the substance is not declarable or prohibited

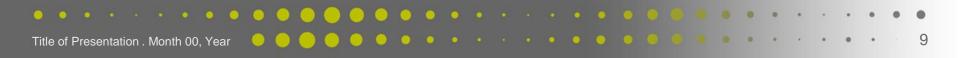

## **Interpreting Results** In General (with the Exception of REACH)

FAIL: The substance is prohibited above the indicated threshold.

Ex. 1: A threshold of 0% means the substance is prohibited at all concentrations

Ex. 2: A threshold of 3.1% means that the substance is only prohibited above 3.1%, but below it is permitted.

UNAPPROVED FAIL: The substance is declarable above the indicated threshold.

Ex. 1: A threshold of 0% means that the substance must be declared at all concentrations

Ex. 2: A threshold of 0.1% means that the substance must be declared above 0.1%

IMPORTANT NOTE: If a substance has two statuses (e.g., prohibited if used as a biocide, but otherwise declarable for other uses) within one rule set, then the worst possible status is shown, FAIL, but in the failure description, you see both statuses and associated thresholds

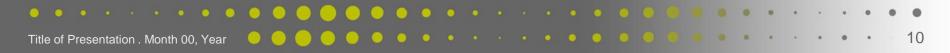

# **Understanding Result Summary** Interpreting REACH Results

### **REACH** Authorisation and **REACH** Candidate

> all substances are DECLARABLE over 0.1% with **NO possible** exemptions

Possible results:

FAIL: the substance is DECLARABLE with **NO possible** exemptions and present over 0.1%

PASS: the substance is not on the REACH Authorisation or Candidate lists OR the substance is present under 0.1%

### **REACH Restriction**

all substances are PROHIBITED over a specified threshold WITH possible exemptions

 $\bigcirc \bigcirc \bigcirc \bigcirc \bigcirc \bigcirc$ 

Possible results:

### UNAPPROVED FAIL: the substance is **PROHIBITED above the specified threshold** (usually 0% or 0.1%) with possible exemptions

PASS: the substance is not on the REACH Restriction list OR the substance is below the specified threshold

• • • • • • • • • •

12

## **More Information**

Title of Presentation . Month 00, Year

 Improve visibility of the screen window by hiding rule sets. Click on the small arrow on the right, selecting Columns, then selecting and deselecting the desired rule sets

| Grade a BOM                                  |                                                           | MW (GS93008-2) 1409                                                                                  |
|----------------------------------------------|-----------------------------------------------------------|----------------------------------------------------------------------------------------------------|
|                                              | Grading Result                                            | GM (GMW3059) 1603                                                                                    |
| Rule Sets for grading:                       | Bill Of Materials                                         | Volvo Car (VCS 5036) 1505                                                                            |
| BMW (GS93008-2) 1409, Daimler (8585) 1410, 💌 | Structure                                                 | Volvo Truck (STD 100-0002) 1503 Graded At: Mär                                                       |
| Select All                                   | Level Name Daimle Nissan BMW ( GM (Gf Volvo ( )           |                                                                                                    |
|                                              |                                                           |                                                                                                    |
| Cas Number Check :                           |                                                           |                                                                                                    |
| 50-00-0                                      |                                                           | Ford (Company Regulations) 1604                                                                      |
| Amount(%): 2                                 |                                                           | ✓ Fiat-Chrysler (CS-9003) 1605                                                                       |
|                                              | 5                                                         | Honda (HCSMS) 1608                                                                                   |
| Grade                                        |                                                           | Ford (Company Regulations) 1504                                                                      |
|                                              | 5                                                         | V Honda (HCSMS) 1508                                                                                 |
| 1                                            |                                                           | ✓ JLR (STJLR-99-9999) 1504                                                                           |
|                                              | <                                                         | Renault (00-10-050) 1503                                                                             |
|                                              |                                                           | ✓ GADSL 1608                                                                                         |
|                                              | Part Daimle Nissan BMW ( GM (Gl Volv - Volvo 1 REACH Suzu | REACH Authorization EU 1601 LR (S Renaul GADSL Suzuki Nissan Daimle REACH Scania Toyota Honda Suzuki |
|                                              | <sup>▶</sup> <b>P P F U 2</b> ↓ Sort Ascending            | Nissan (M0301) 1403                                                                                  |
|                                              | For                                                       | Suzuki (N2402) 1411 For For Bio                                                                      |
|                                              |                                                           | ✓ Nissan (M0301) 1503 Is p Aut Ho                                                                    |
|                                              |                                                           | Daimler (8585) 1410                                                                                  |
|                                              | BM GM Vol                                                 | REACH Restriction Article67 EU 1213         Ren GA Ho                                                |
|                                              |                                                           | Scania (4158) 1507                                                                                   |
|                                              |                                                           | <b>T</b> oyota (TSZ0001G) 1310                                                                       |
|                                              | <                                                         | Honda (HCSMS) 1602                                                                                   |
|                                              |                                                           |                                                                                                    |

## Mastering sound and heat.